МБ ОУ Газопроводская СОШ С. Починки, Починковского района, Нижегородской области

#### Презентация по литературе. Викторина «Дворянские гнезда» в произведениях А. С. Пушкина.

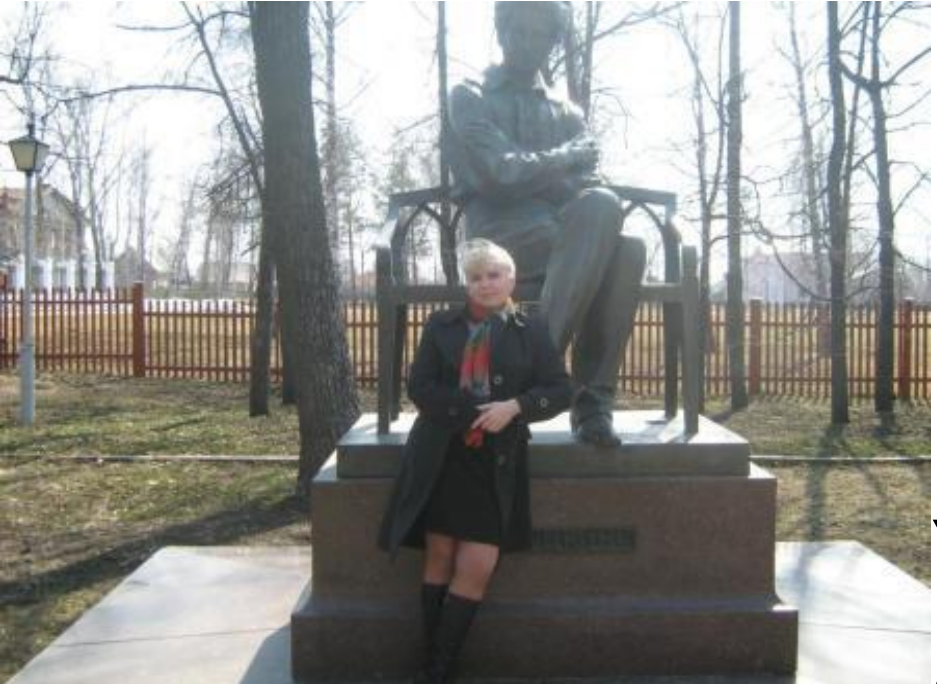

Учитель русского языка и литературы Зайцева Лариса Николаевна. 23. 07. 2013

- ⚫ Проверить знание произведений А. С Пушкина. Показать быт дворянства пушкинской поры.
- ⚫ Воспитывать любовь и уважение к прошлому своей страны, вызвать интерес к жизни людей 19 века.
- ⚫ Развивать любовь к русской литературе, к творчеству А. С. Пушкина, ценить красоту слова.

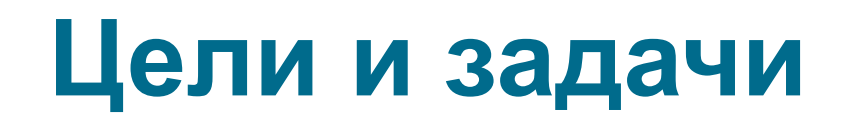

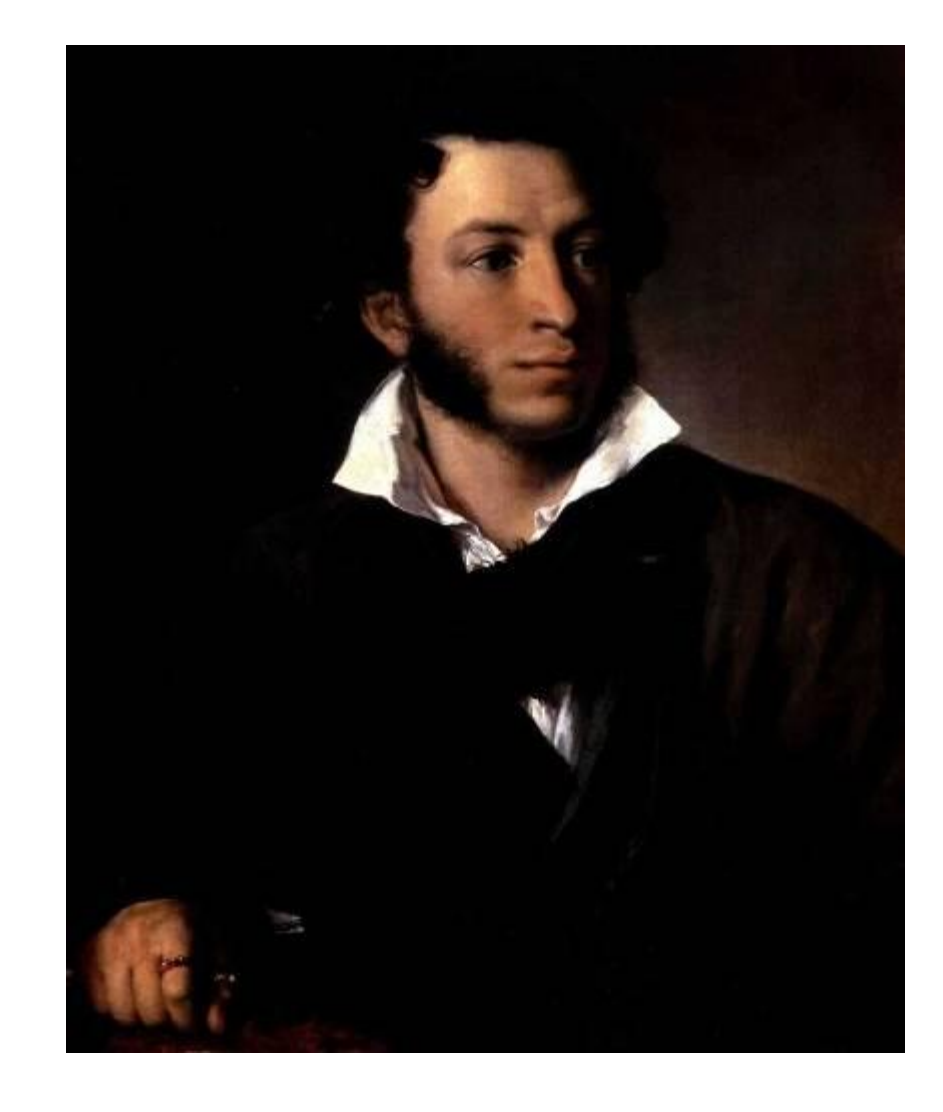

# **Портрет А. С. Пушкина.**

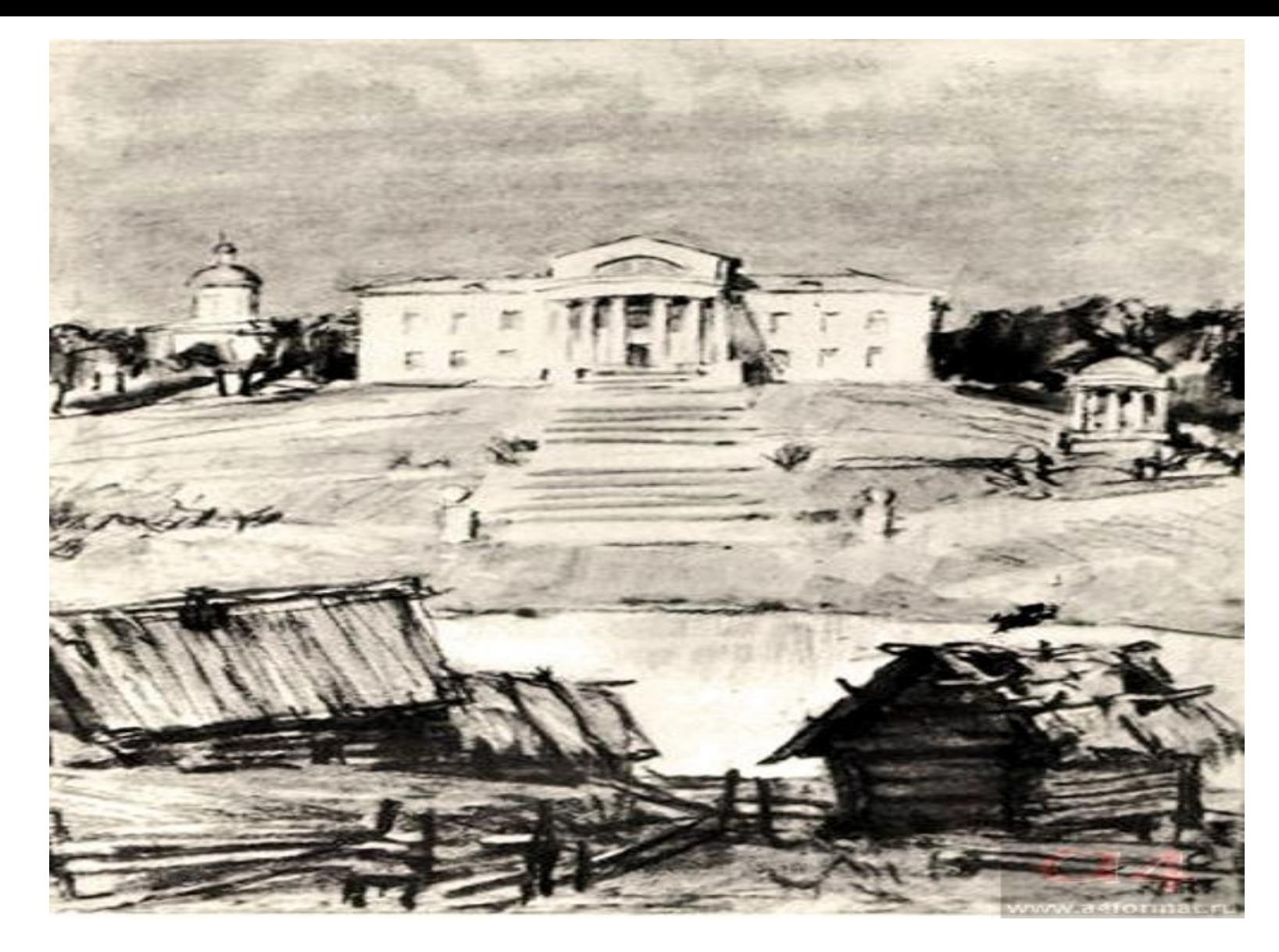

# **«Дубровский». Покровское.**

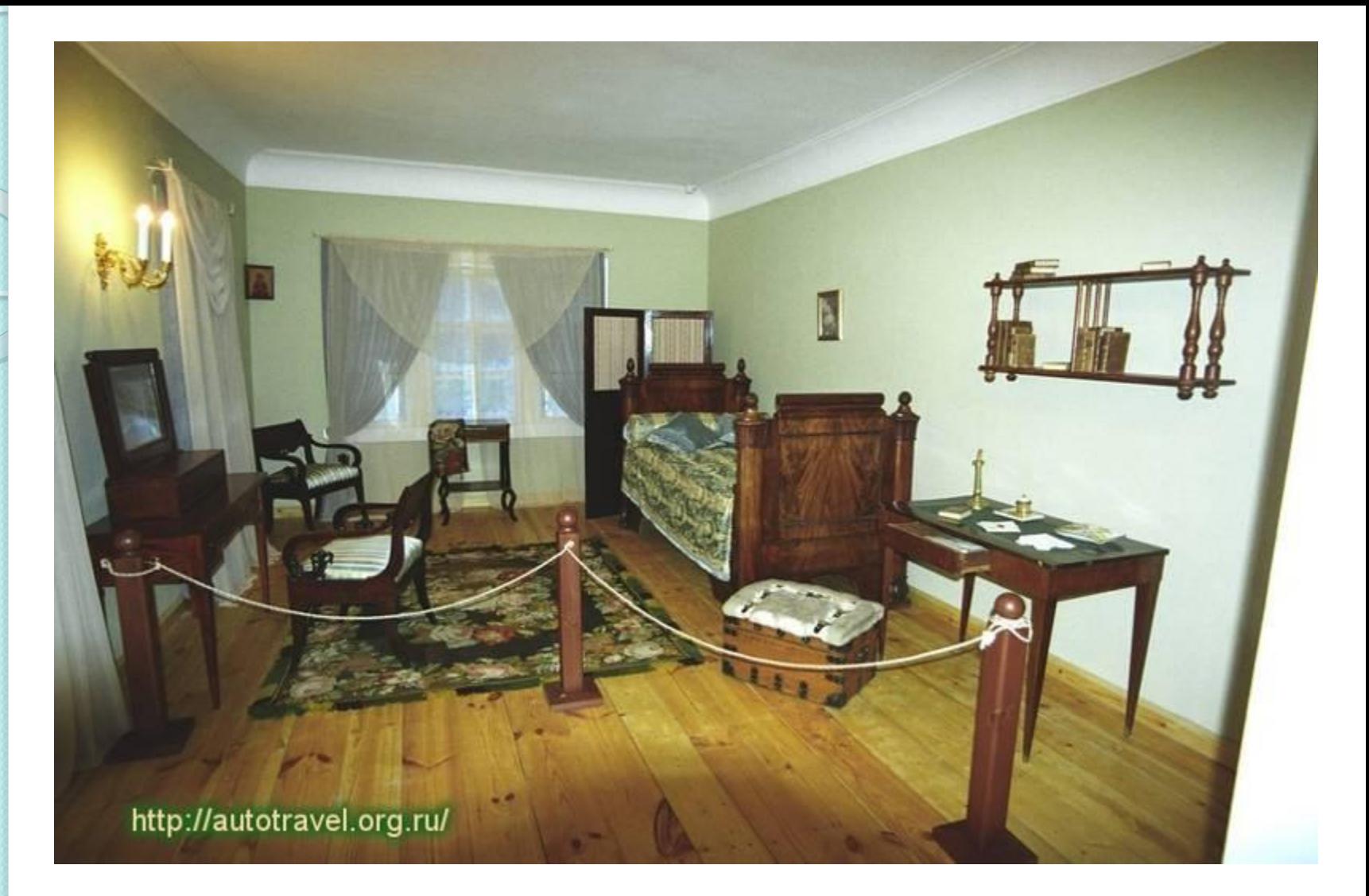

# **«Метель». Комната Марьи Гавриловны.**

# **«Барышня-крестьянка». Тугилово.**

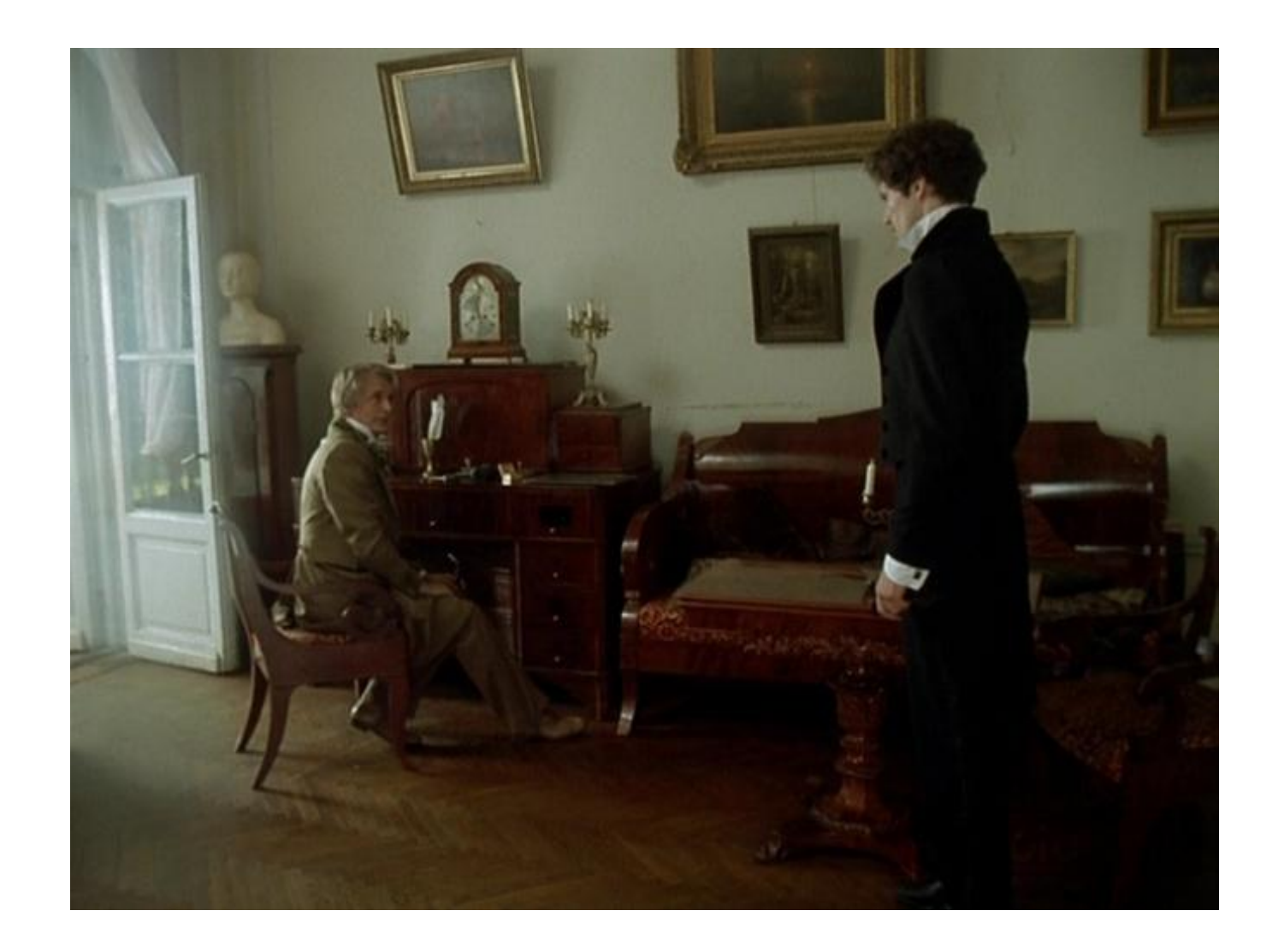

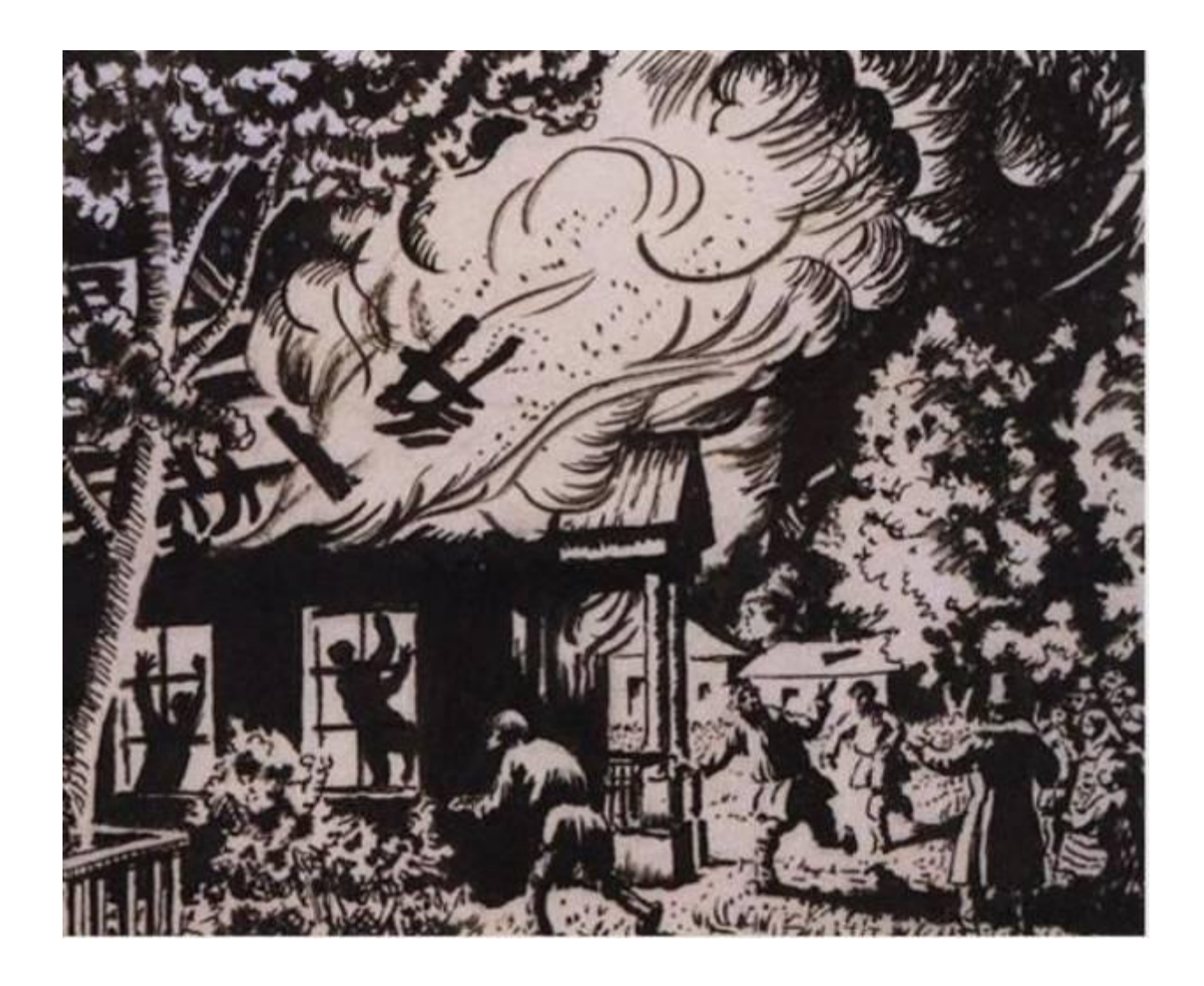

# **«Дубровский». Кистеневка.**

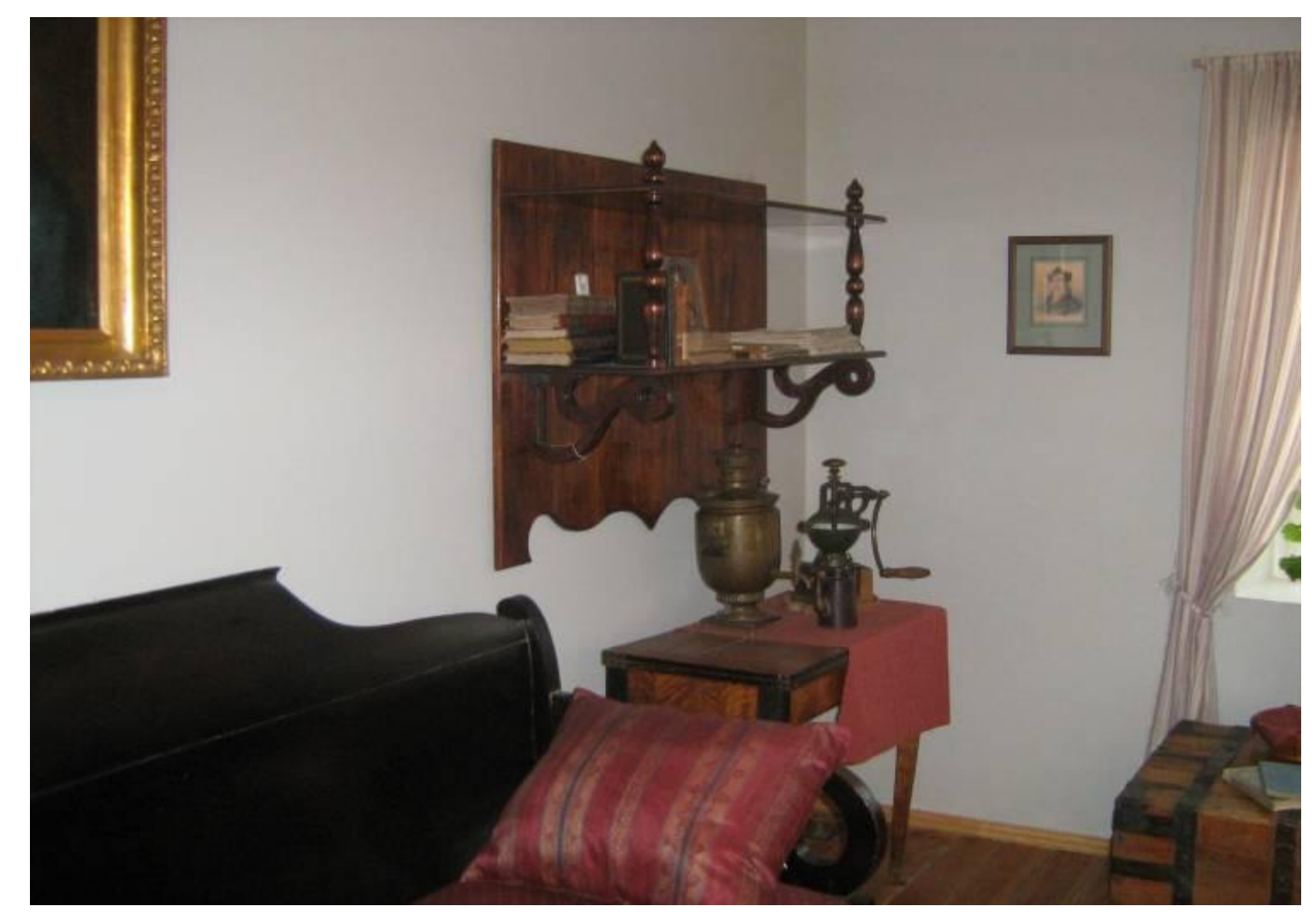

#### **«Повести покойного И. П. Белкина». Горюхино. Комната Белкина**

#### **«Барышня-крестьянка». Прилучино.**

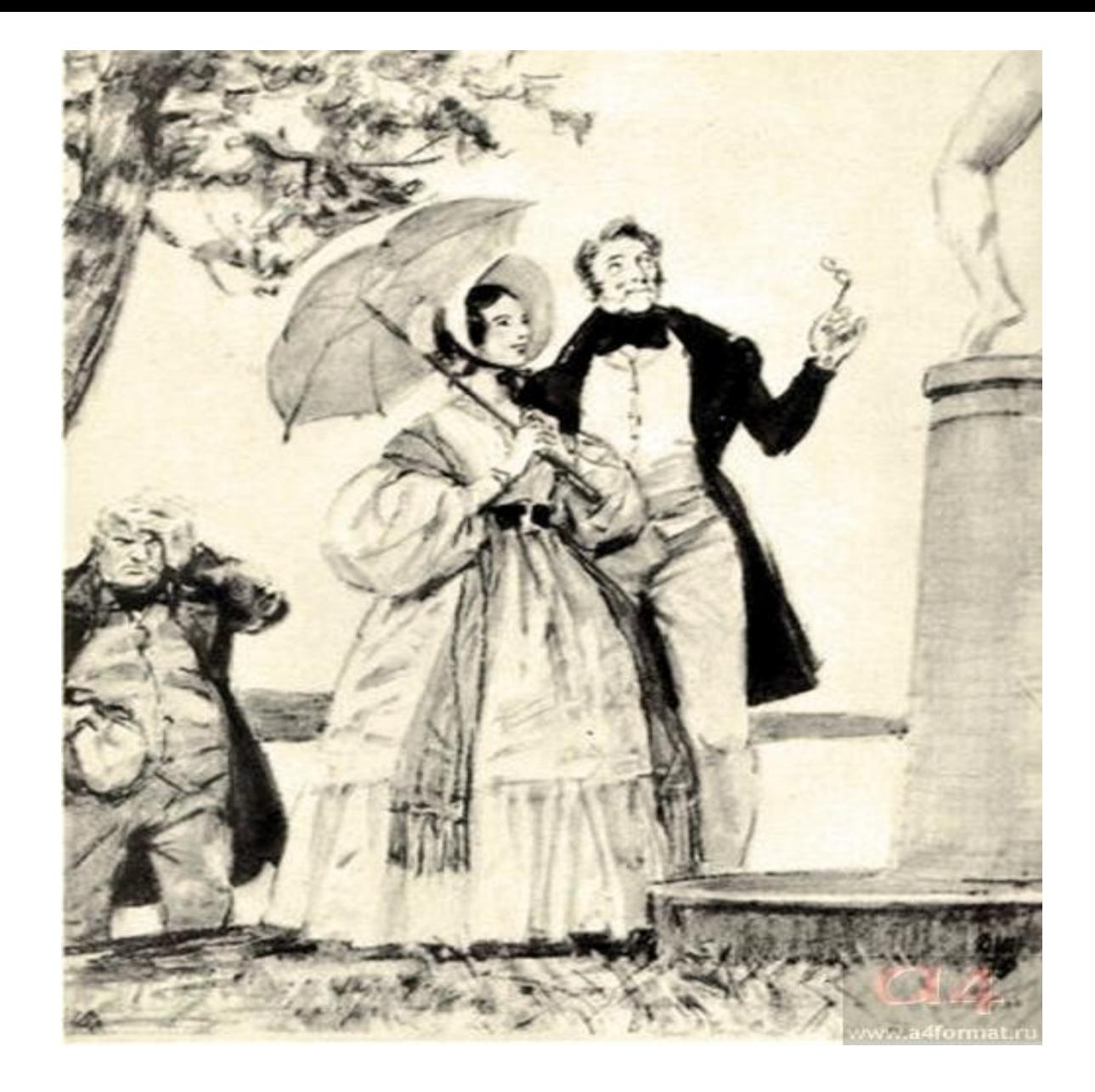

### **«Дубровский». Арбатово.**

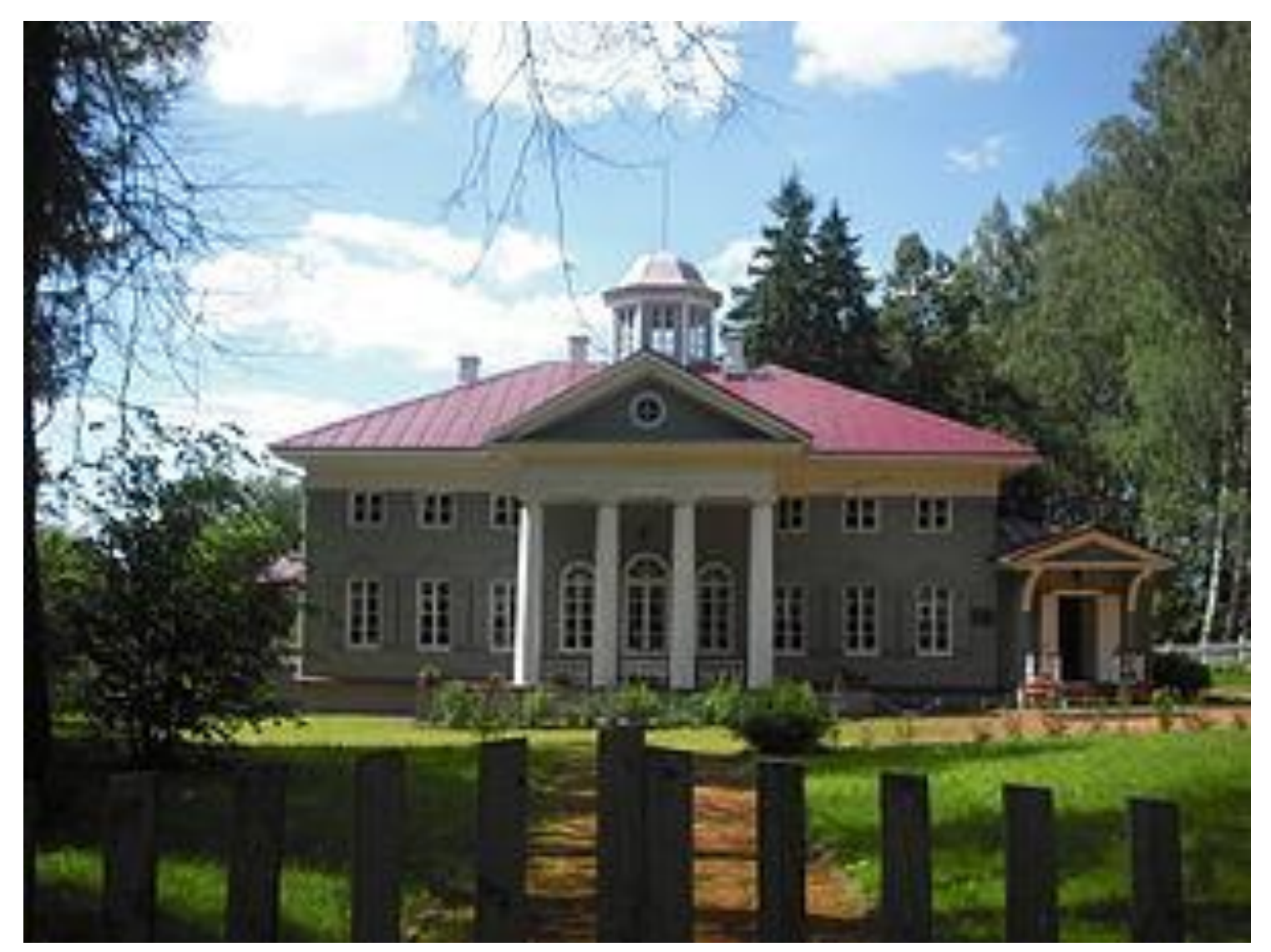

**«Послание к Юдину». Захарово.**

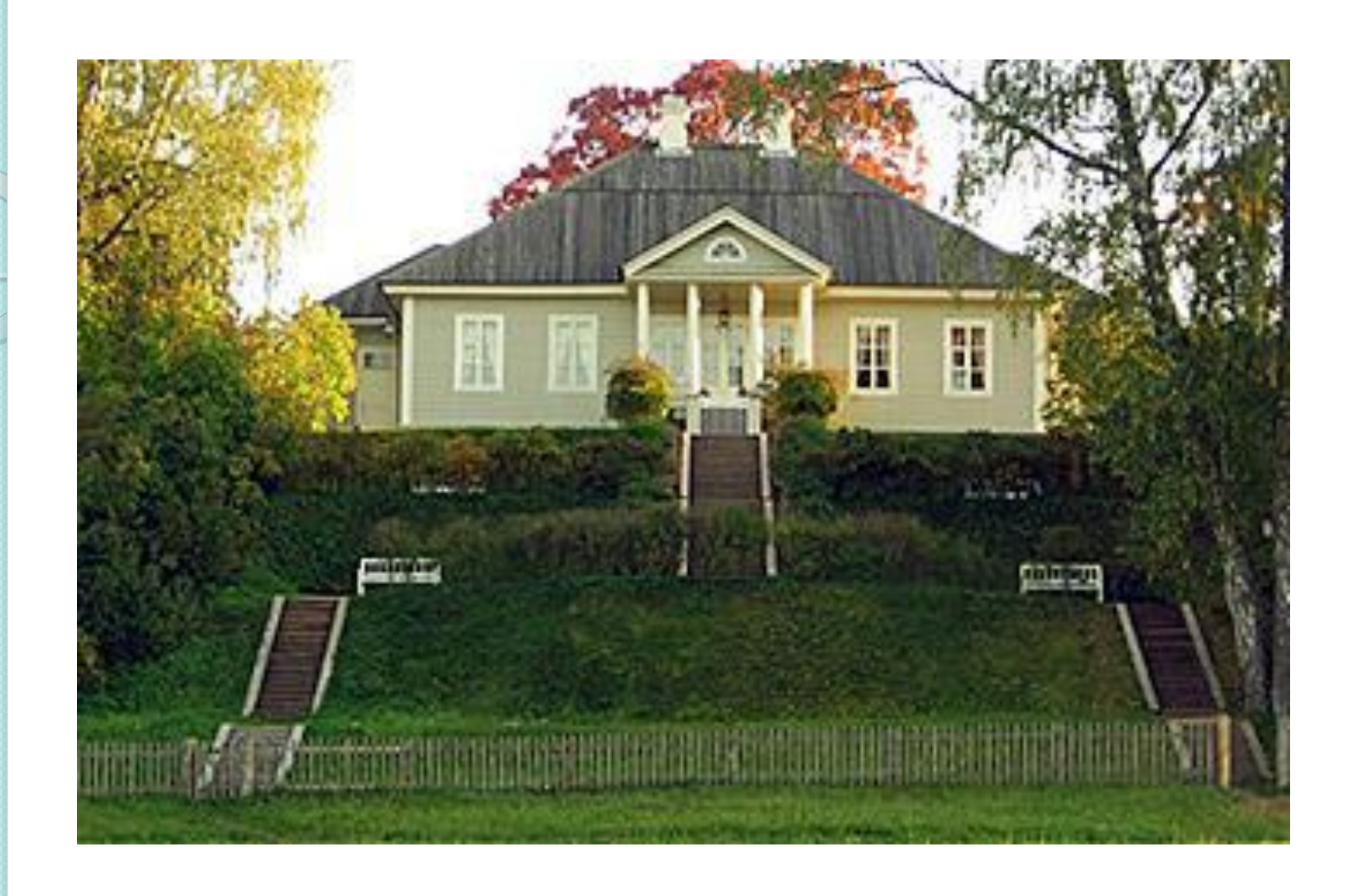

#### **«Вновь я посетил…» Михайловское.**

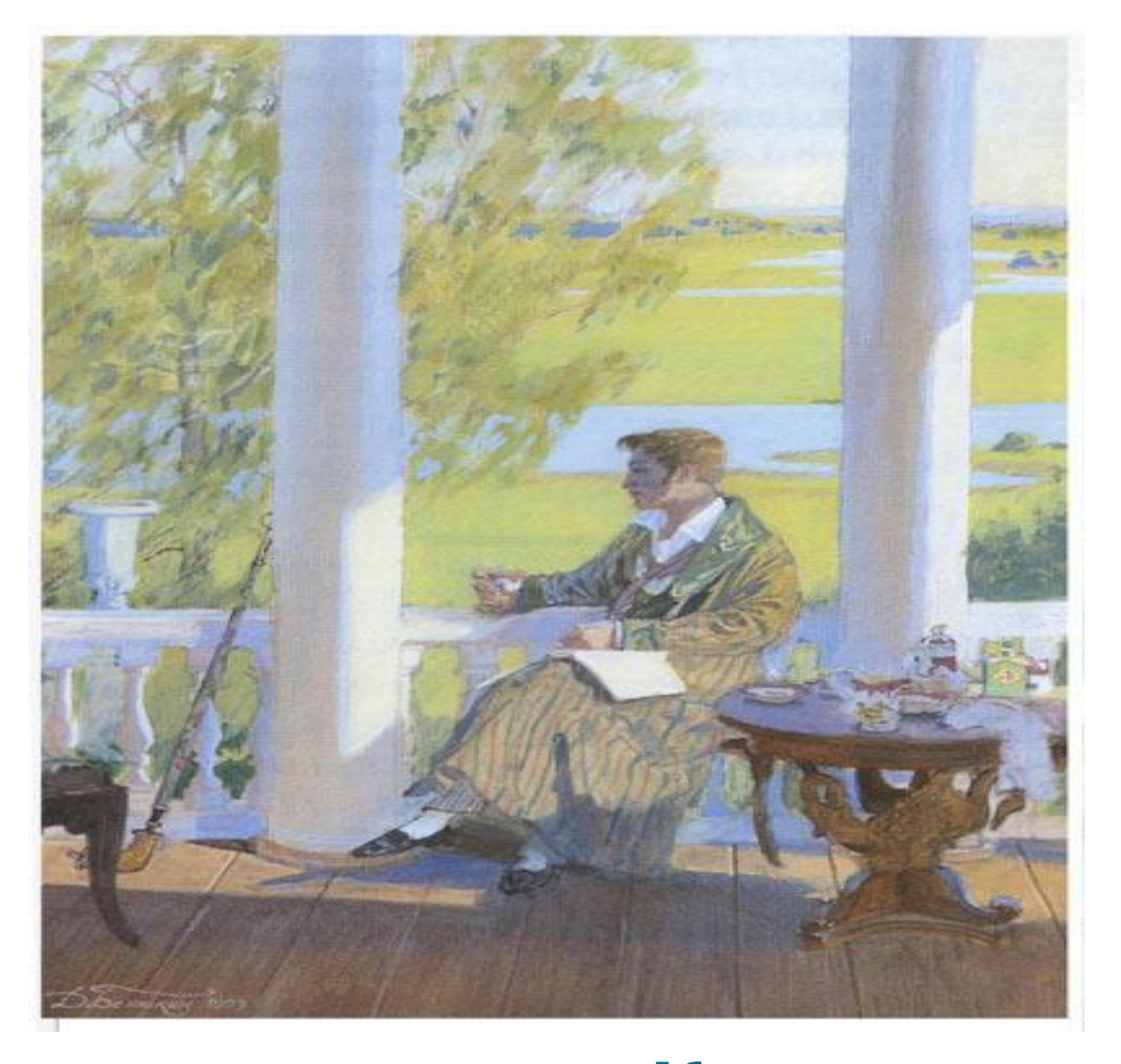

#### «**Евгений Онегин». Красногорье**.

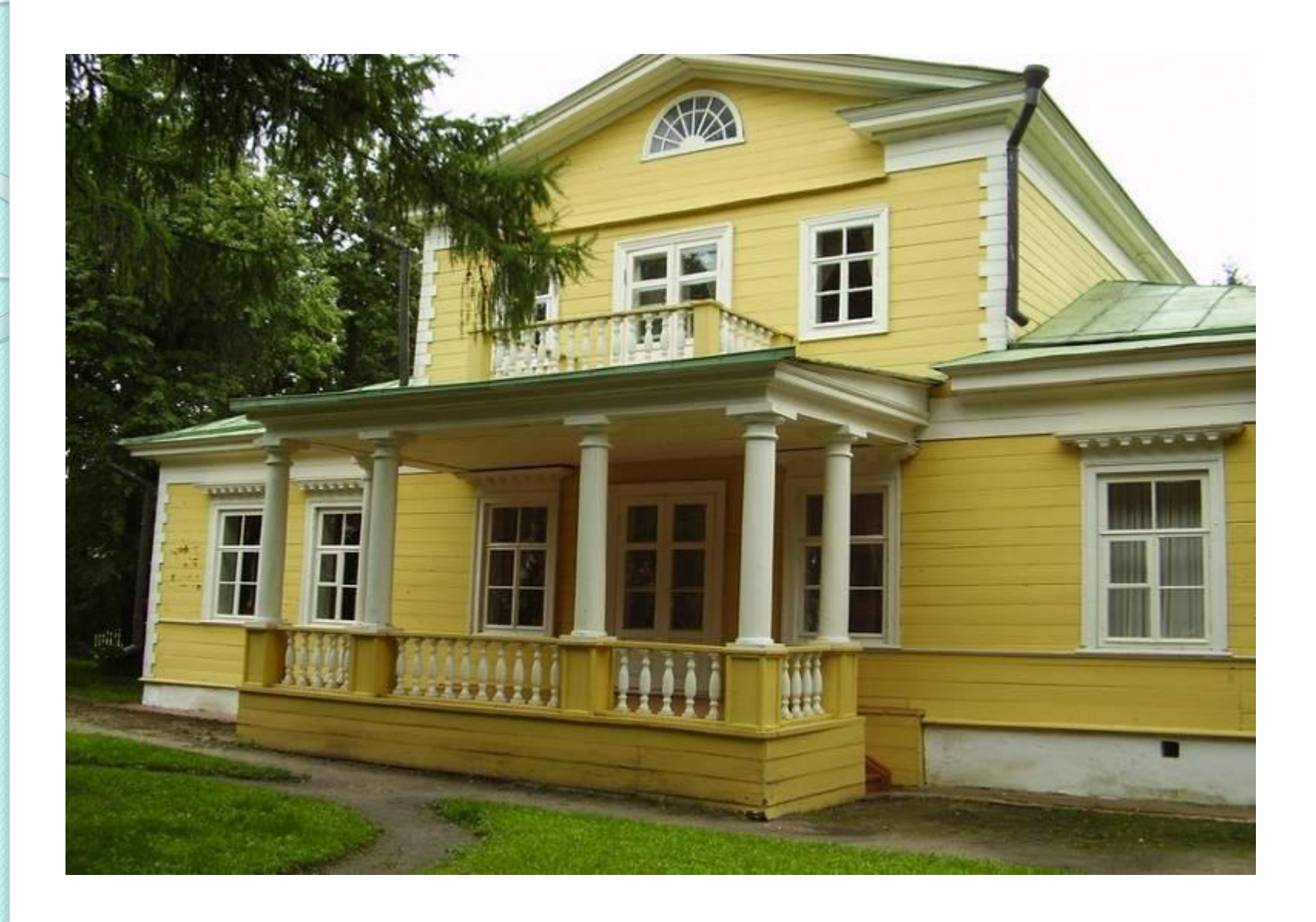

#### **Музей-заповедник Болдино.**

# **Усадьба Вяземы – подмосковное имение предков Пушкина**.

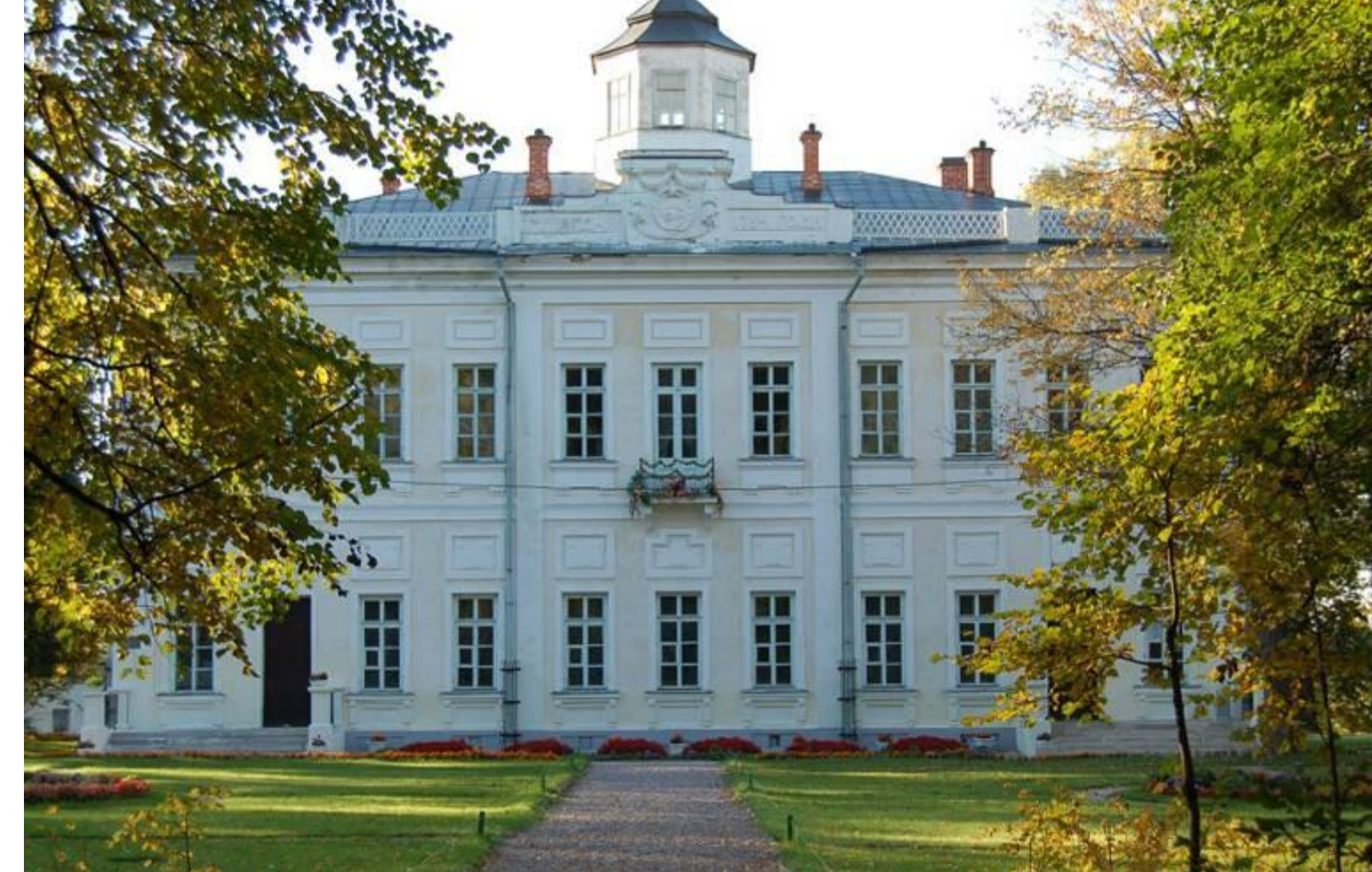

### **Петровское – родовое имение предков Пушкина-Ганнибалов**.

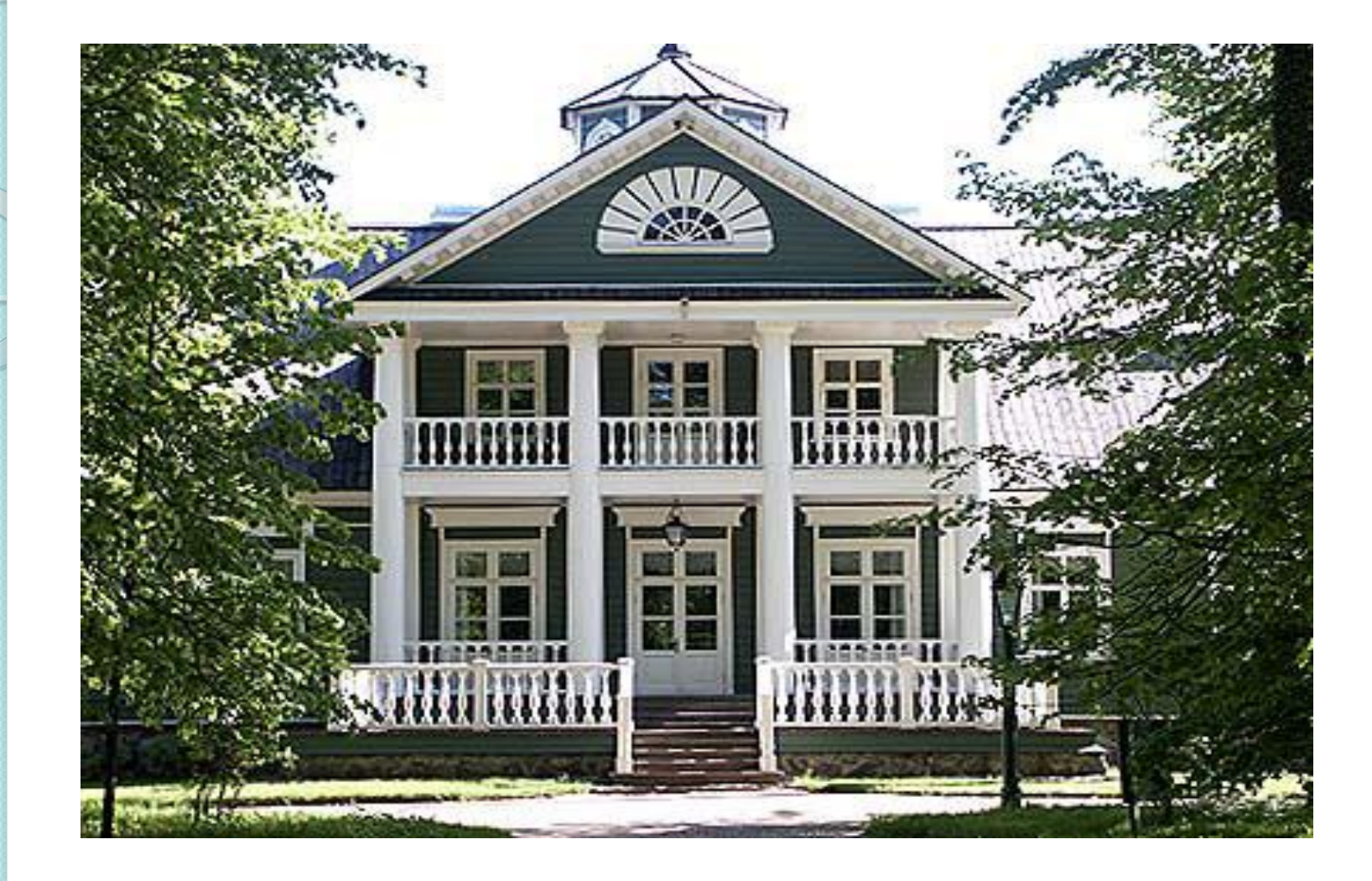

⚫ Интернет-ресурсы: портрет А. С. Пушкина http://www.artsait.ru/foto.php?art=t/tropinin/img/6 ⚫ «Дубровский». Покровское. http://www.a4format.ru/photo.open.php?file=4ae61 0f6.jpg ⚫ «Метель». Комната Марьи Гавриловны. http://www.autotravel.ru/phalbum/10171/076.jpg ⚫ « Дубровский». Кистенёвка. ⚫ http://literatura5.narod.ru/dubrovsky\_kustod7.JPG ⚫ «Дубровский». Арбатово. http://www.a4format.ru/photo.open.php?file=4ae17 4be.jpg ⚫ «Послание к Юдину». Захарово. http://commons.wikimedia.org/wiki/File:Zaharovon\_ kartano.jpg?uselang=ru

**Ресурсы**

**ШМАЯ ВР фотографии: Музей-заповедник Болдино.** «Повести покойного И. П. Белкина». Горюхино. Комната Белкина ⚫ Кадры из фильма «Барышня-крестьянка». Тугилово. Прилучино. «Вновь я посетил…» Михайловское. http://www.nevworker.ru/img/foto/13967/13967\_81\_01.jp g «Евгений Онегин». Красногорье. http://www.liveinternet.ru/community/solnechnolunnaya/p ost75289404 Петровское. http://www.continenttour.ru/news\_im/1234545274.jpg Вяземы. http://www.museum-gol.ru/include/photo.htm?tour/vyazy omy/02.jpg

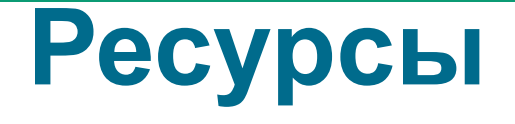